# **La personnalisation de cartes sur fond OSM avec umap**

## **Introduction**

**X** [UMap](http://wiki.openstreetmap.org/wiki/UMap) est un logiciel open source pour créer des carte personnalisées et les intégrer sur un site Web sans écrire de code. Il est développé par Yohan Boniface sur [Bitbucket](https://bitbucket.org/yohanboniface/umap) et déployé sur plusieurs serveurs.

[L'instance umap](http://umap.openstreetmap.fr/fr/) déployée sur un serveur de l'association [OpenStreetMap France](http://www.openstreetmap.fr). Au 26 Mai 2015 le compteur affiche 41238 cartes umap réalisées sur ce serveur.

# **Quelques cartes célèbres**

Voici quelques exemples de cartes réalisées avec umap que vous avez peut-être déjà vues, car elles ont été relayées par plusieurs médias nationaux :

- [CartoCrise](http://umap.openstreetmap.fr/en/map/cartocrise-culture-francaise-tu-te-meurs_26647), la carte des évènement culturels annulés pour raisons budgétaires
- [Je suis Charlie](http://umap.openstreetmap.fr/en/map/bfmtv-les-rassemblements-en-soutien-a-charlie-hebd_25394) recense les manifestations des 10 et 11 janvier 2015 carte visualisée plus de 200 000 fois en 24 heures

## **Panorama des fonctionnalités umap en 10 cartes et autant d'usages**

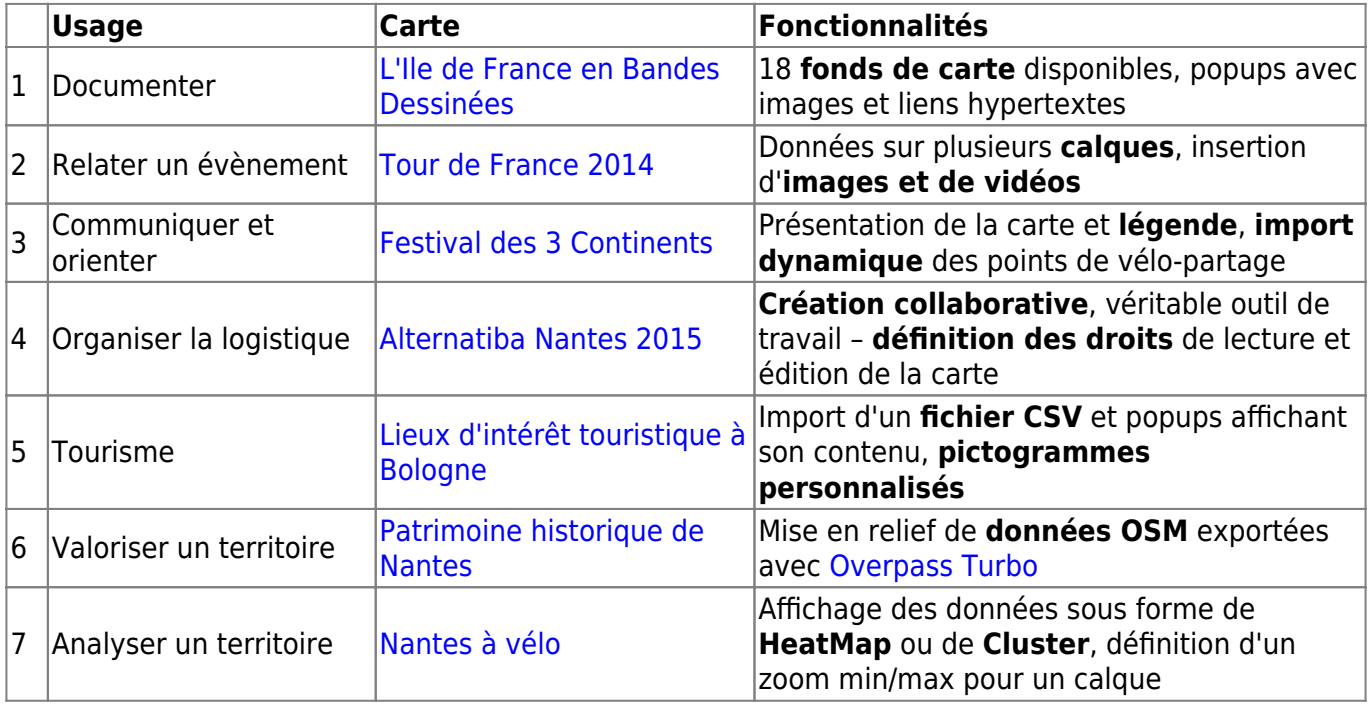

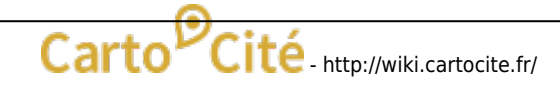

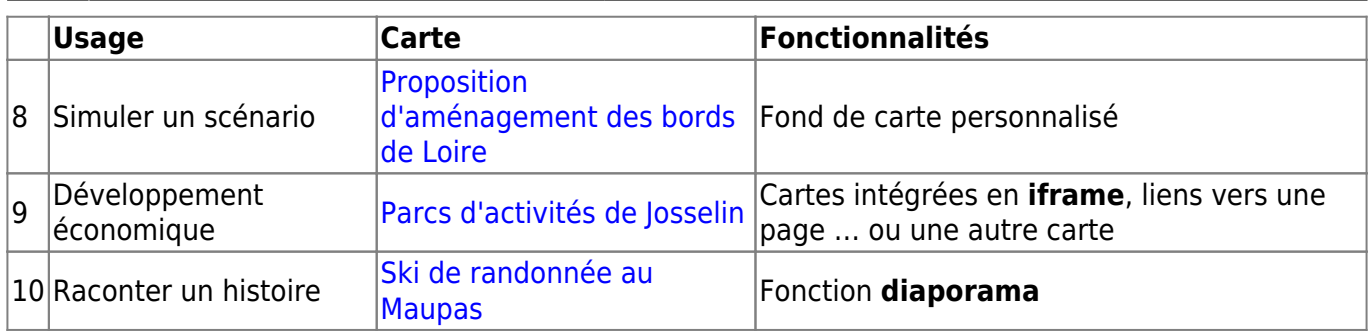

#### **Autres cartes remarquables**

- [Arriving in Berlin](https://umap.openstreetmap.fr/de/map/arriving-in-berlin-a-map-made-by-refugees-english-_42855) est une carte réalisée par et pour les réfugiés à Berlin, disponible en anglais, arabe et farsi
- [La guerre civile en Syrie,](http://umap.openstreetmap.fr/en/map/desyracuse-syria-civil-war-21-april-2015_37133) série de cartes réalisées par @deSyracuse montrant l'évolution du conflit syrien
- [L'animal insolite du jour à Nantes](http://umap.openstreetmap.fr/fr/map/lanimal-insolite-du-jour-a-nantes_60998#) (Presse-Océan)
- [L'assemblée régionale d'Ile-de-France](http://umap.openstreetmap.fr/fr/map/hemicycle-idf_70859) ou uMap au service de la cartographie politique
- [Plan cadastral de Bourgneuf \(1851\)](http://umap.openstreetmap.fr/fr/map/plan-cadastral-canton-de-bourgneuf-1851_54172) : fond de carte ancien géoréférencé et tuilé avec MapWarper

From: <http://wiki.cartocite.fr/> -

Carto<sup>D</sup>Cité

Permanent link: **[http://wiki.cartocite.fr/doku.php?id=public:sotm2015:la\\_personnalisation\\_de\\_cartes\\_sur\\_fond\\_osm\\_avec\\_umap](http://wiki.cartocite.fr/doku.php?id=public:sotm2015:la_personnalisation_de_cartes_sur_fond_osm_avec_umap)**

Last update: **2021/01/25 17:14**